# **Steffen Bartz, Armin Thoma**

# Tracking-Methoden zur Conversion Rate Optimization

Ekonomiczne Problemy Usług nr 98, 183-192

2012

Artykuł został opracowany do udostępnienia w internecie przez Muzeum Historii Polski w ramach prac podejmowanych na rzecz zapewnienia otwartego, powszechnego i trwałego dostępu do polskiego dorobku naukowego i kulturalnego. Artykuł jest umieszczony w kolekcji cyfrowej bazhum.muzhp.pl, gromadzącej zawartość polskich czasopism humanistycznych i społecznych.

Tekst jest udostępniony do wykorzystania w ramach dozwolonego użytku.

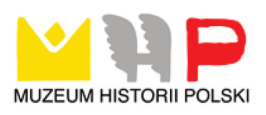

## **NR 725 EKONOMICZNE PROBLEMY USŁUG NR 98 2012**

**Steffen Bartz Armin Thoma** Hochschule für Nachhaltige Entwicklung Eberswalde

## **TRACKING-METHODEN ZUR CONVERSION RATE OPTIMIZATION**

#### **Einleitung**

Die drei Schlüsselfaktoren des Online Marketings sind die Akquise von Website-Besuchern (acquisition), diese zu der beabsichtigten Handlung zu bewegen (conversion) und sie als Kunden zu binden (retention).1 2011 wurden weltweit 77,75 Milliarden US-Dollar in Internetwerbung investiert, dies entspricht einem Anstieg von 16,5% gegenüber dem Jahr 2010. Für das Jahr 2014 werden weltweit 118,94 Milliarden US-Dollar prognostiziert.<sup>2</sup> 2011 wurden allein in Deutschland 5,736 Milliarden Euro für Online-Werbung ausgegeben, für 2012 werden 6,337 Milliarden Euro prognostiziert.<sup>3</sup> In Polen lagen die Ausgaben für Online-Werbung im Jahr 2010 bei umgerechnet 378 Millionen US-Dollar, für 2012 werden 511 Millionen US-Dollar prognostiziert.4 Häufig steht diesen enormen Investitionen, die zu einem Großteil auf die Akquise von Website-Besuchern abzielen, jedoch nur eine sehr geringe Konversionsrate gegenüber. Im stationären E-Commerce in Deutschland liegt die durchschnittliche Konversionsrate bei ca. 0,7%, im Bereich Mobile Commerce nur bei ca. 0,3%. Von 100 Besuchern einer Webseite schließen

<sup>&</sup>lt;sup>1</sup> T. Ash, *Landing Page Optimization – The Definitive Guide to Testing and Tuning for Conversions*, Indianapolis 2008, SYBEX-Verlag, S. 8.

<sup>2</sup> ZenithOptimedia, Adspend Forecast, 2012.

<sup>&</sup>lt;sup>3</sup> Bundesverband Digitale Wirtschaft (BVDW) e.V., Online-Vermarkterkreis (OVK), Nielsen, OVK Online-Report 2012/01, S. 9.

<sup>4</sup> ZenithOptimedia, Google Business Map 2010, S. 29.

also durchschnittlich mehr als 99 den Kaufprozess nicht ab.5 Die Optimierung der Konversionsrate ist daher von großer unternehmerischer Relevanz und soll im Folgenden näher betrachtet werden.

## **1. Conversion Rate und Landing Page**

Die Conversion Rate, dt. Konversions- oder Umwandlungsrate, ist eine Kennzahl der Werbewirkungsanalyse.6 Bezogen auf das World Wide Web berechnet sie sich aus der Anzahl der beabsichtigten Handlungen, beispielsweise dem Kauf eines Produkts, dividiert durch die Anzahl der Klicks.7 Die Konversionsrate hängt von unterschiedlichen Faktoren ab. Dazu zählen beispielsweise ein glaubwürdiges Design, eine einfache Navigation, ein einprägsamer Slogan, am Kundennutzen orientierte Überschriften und Inhalte, eine bestmögliche Platzierung der Inhalte, anspruchsvolle Fotos oder Grafiken (sog. Hero Shots) und Interaktivität.<sup>8</sup> Ein weiterer wichtiger Faktor, die Gestaltung der Landing Page, wird häufig als Ursache niedriger Konversionsraten identifiziert und soll daher näher erläutert werden. Bei der Seite, die der Besucher als erstes öffnet, spielt eine zielgruppengerechte Gestaltung eine besonders große Rolle. So sind beispielsweise das Alter und die Computeraffinität der Zielgruppe zu berücksichtigen. Bei einer älteren Zielgruppe kommen z.B. der Schriftgröße und der Barrierefreiheit eine größere Bedeutung zu als bei einer jugendlichen Zielgruppe.<sup>9</sup> Man spricht in diesem Zusammenhang von den "sieben Todsünden der Gestaltung einer Landing Page". Dazu zählen zu viele Auswahlmöglichkeiten, visuelle Ablenkungen, nicht eingehaltene Versprechungen, zu viel Text, die unbegründete Aufforderung zur Angabe persönlicher Daten und ein Mangel an Vertrauen und Glaubwürdigkeit.<sup>10</sup> Auch unklare oder schlecht auffindbare Handlungsaufforderungen (Call to Action, CTA) können ein Problem zählen dazu. Der Besucher einer Website muss immer

<sup>5</sup> iBusiness, eTracker, Konversionsrate – Mobile Commerce vs. E-Commerce stationär, 2010.

<sup>6</sup> http://wirtschaftslexikon.gabler.de/Definition/conversion-rate.html, Zugriff am 8.04.2012 um 16:20 Uhr.

<sup>7</sup> T. Ash, op.cit*.*, S. 14.

<sup>8</sup> Andrew B. King, *Website Optimization – Speed, Search Engine and Conversion Rate Secrets*, 1. Auflage, O'Reilly Media Inc., Sebastopol CA 2008, S. 112–127.

<sup>9</sup> www.grafixx.at/ecommerce/konzeption-von-landingpages-teil-2, Zugriff am 25.04.2012 um 14:40 Uhr.

<sup>10</sup> T. Ash et al., *Landing Page Optimization – The Definitive Guide to Testing and Tuning for Conversions*, 2. Auflage, Indianapolis 2012, SYBEX-Verlag, S. 65–106.

wieder an zentralen Stellen interaktive Buttons finden, die den Kaufimpuls auslösen oder zu anderweitigen gewünschten Handlungen führen und die damit nötigen Kontaktinformationen beim Webseitenbetreiber hinterlassen. Der Ausstiegs- oder Abbruch-Button darf nicht fehlen, sollte aber im Vergleich zur eigentlichen Handlungsaufforderung nicht überrepräsentiert sein.

Mit zum Teil kostenlosen Werkzeugen wie z.B. Google Analytics<sup>11</sup> oder Searchmetrics12 lassen sich u.a. die Konversionsrate und die Abbruchrate einer Seite analysieren. Weist eine bestimmte Seite eine niedrige Konversionsrate oder eine hohe Abbruchrate auf, müssen für eine zielgerichtete Optimierung die Schwachstellen identifiziert und behoben werden. Dazu eignen sich u.a. die Methoden des Loggings, des Eye Trackings und des Mouse Trackings, die im Folgenden beschrieben werden.

## **2. Tracking-Methoden**

Die Methoden des User Trackings dienen im Rahmen der Usability-Forschung dazu, das Surfverhalten von Internetnutzern zu verfolgen und anhand der gewonnenen Daten gezielt Verbesserungen der eigenen Angebote vorzunehmen. Für kommerzielle Webseiten kann dies einen erheblichen Wettbewerbsvorteil bedeuten, da z.B. die Eintrittsseite in einen Online Shop, Seitensprünge, Abbrüche etc. untersucht und zur Optimierung der Seite genutzt werden können.13

## **2.1. Logging**

Unter dem Begriff Logging versteht man im Allgemeinen das Aufzeichnen bzw. Protokollieren der Aktionen eines Website-Besuchers. Logging-Verfahren lassen sich nach dem Ort, an dem das Protokoll gespeichert wird, unterscheiden. Beim serverseitigen Logging zeichnet der Web Server die Interaktionen zwischen dem Website-Besucher bzw. dem Browser seines Computers und dem Server auf. Auf diese Weise lassen sich z.B. die Klicks auf Links und Suchbegriffe in HTML-Formularen speichern. Weiterhin werden die IP-Adresse, das Betriebssystem, die Zugriffszeit sowie Name und Version des Browsers gespeichert. Das Protokoll,

<sup>11</sup> www.google.com/intl/de/analytics/. 12 www.searchmetrics.com/de/. 13 Lindner, *User Tracking – Anwendungsmöglichkeiten in der Usability-Forschung*, GRIN Verlag GmbH, München 2007, S. 3.

das dabei generiert wird, wird häufig als "Transaction Log" bezeichnet. Die Analyse dieser Transaction Logs ist eine weitverbreitete Methode. Jedoch sind die Daten, die damit erfasst werden können, sehr begrenzt. Es stehen nur die Informationen zur Verfügung, die der Website-Besucher über seinen Browser und seine Klicks auf Links übermittelt. Nicht erfasst wird z.B. die Reihenfolge, in der der Nutzer Formulare ausfüllt oder wenn er den Mauszeiger über Links bewegt ohne zu klicken. Weiterhin kann es nicht erfasst werden, wenn der Website-Besucher auf ein Element klickt, das gar nicht verlinkt ist oder aber die Webseite ausdruckt oder als Favorit bzw. Lesezeichen in seinem Browser speichert. Um jedoch die Beschränkungen des serverseitigen Loggings zu umgehen, nutzt man zu Forschungszwecken häufig das clientseitige Logging. Dazu wird meist eine eigene Software oder eine Erweiterung des Browsers genutzt.14

#### **2.2. Eye Tracking**

Beim Eye Tracking werden die Augen- bzw. Blickbewegungen der Probanden gemessen und aufgezeichnet. Es basiert auf der wissenschaftlichen Grundlage, dass die tatsächliche Aufmerksamkeit direkt mit der Augenbewegung korreliert. In der Blickbewegungsforschung wird versucht, Zusammenhänge zwischen Augenbewegungen und neurologischen Verarbeitungsprozessen im Gehirn nachzuvollziehen. Durch eine Analyse der Anzahl und Dauer der Fixationen kann geklärt werden, ob sich der Nutzer aufmerksam mit einer Internetseite beschäftigt oder diese nur überfliegt. Es lassen sich mit Hilfe des Eye Trackings Aussagen darüber treffen, welche Bereiche einer Webseite wie oft und wie lange betrachtet werden und welche Elemente evtl. gar nicht wahrgenommen werden. Häufig wird das Eye Tracking in Kombination mit anderen Methoden angewandt, z.B. zusammen mit der funktionellen Magnetresonanztomographie (fMRT) oder der Elektroenzephalografie (EEG).15 Beim Eye Tracking werden zwei verschiedene Datentypen erhoben. Beim ersten Typ handelt es sich um die sog. Fixationen, d.h. die Fokussierung bestimmter Punkte (Ort und Dauer). Den zweiten Datentyp stellen die sog. Sakkaden dar, d.h. die Augenbewegungen von einer Fixation zur nächsten. Visualisieren lassen sich diese Daten durch Blickverdichtungen und Blickverläufe. Für Blickverdichtungen nutzt man z.B. Heatmaps, bei denen die

<sup>14</sup> Xin Fu, *Evaluating Sources of Implicit Feedback for Web Search*, Dissertation, The University of North Carolina at Chapel Hill, ProQuest, Chapel Hill 2007, S. 58–67.

<sup>15</sup> R. Pispers, J. Dabrowski, *Neuromarketing im Internet – Erfolgreiche und gehirngerechte Kundenansprache im E-Commerce*, 1. Auflage, Haufe-Verlag, Freiburg 2011, S. 68–71.

unterschiedlich wahrgenommenen Bereiche einer Webseite entsprechend farblich gekennzeichnet werden. Eine weitere verdichtende Methode zur Visualisierung sind Schlüssellochdarstellungen (gaze opacity), bei denen nicht oder schlecht wahrgenommene Bereiche schwarz dargestellt werden. Weiterhin können bestimmte Bereiche vor der Durchführung des Experiments als Leistungsindikatoren festgelegt werden, die bei der Analyse miteinander verglichen werden sollen. Anders als die verdichteten Darstellungen werden bei der Blickverlaufsanalyse (gaze plot) einzelne Datensätze visualisiert. Dabei werden Fixationen als Kreise und Sakkaden als Linien dargestellt. Dadurch lässt sich nachvollziehen, in welcher Reihenfolge die Elemente einer Webseite wahrgenommen werden. Die folgende Abbildung zeigt eine Blickverlaufsanalyse des Shopping-Portals eBay.de.

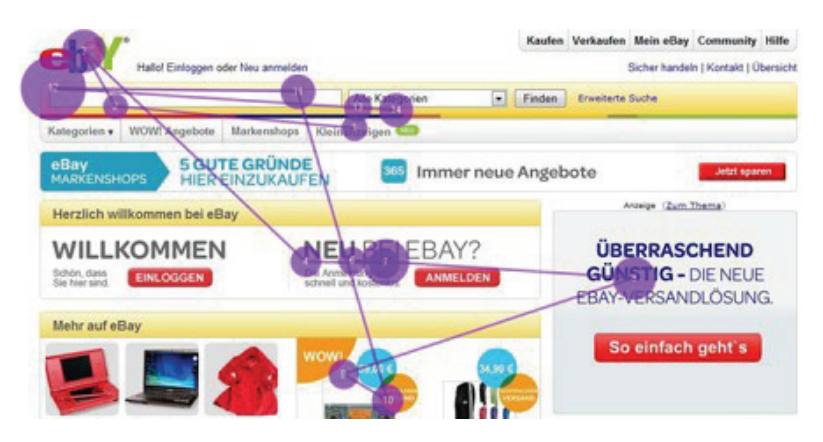

Abbildung 1. Blickverlaufsanalyse eBay.de

Quelle: www.konversionskraft.de/hintergrunde/eyetracking-analyseverfahren-zur-usability-undkonversionsoptimierung.html, Zugriff am 8.04.2012 um 16:45 Uhr.

Beim Eye Tracking geht es um die Erfassung der Aufmerksamkeit. Werden Bereiche einer Webseite schlecht oder gar nicht wahrgenommen, so werden diese von den Besuchern selten oder überhaupt nicht angeklickt. Das Eye Tracking eignet sich daher sehr gut zur Analyse der Schwachstellen einer Webseite, die im Zusammenhang mit niedrigen Konversionsraten stehen.16

Zwar ist das Eye Tracking eine verlässliche Quelle, um die visuelle Aufmerksamkeit zu studieren, aber es bedarf viel Erfahrung bei der Durchführung

<sup>16</sup> www.konversionskraft.de/hintergrunde/eyetracking-analyseverfahren-zur-usability-und-konversionsoptimierung.html, Zugriff am 8.04.2012 um 16:45 Uhr.

und technischen Voraussetzungen, die mit nicht unerheblichen Kosten verbunden sind.17 Weiterhin muss dabei stets der Versuchsleiter anwesend sein und es können nicht mehrere Versuche zeitgleich durchgeführt werden. Daher sollte man auch andere Verfahren in Erwägung ziehen, die einfacher, kostengünstiger und simultan von mehreren Probanden durchführbar sind.18 Dazu zählt z.B. das Mouse Tracking, das im Folgenden beschrieben wird.

## **2.3. Mouse Tracking**

Unter Mouse-Tracking versteht man die Speicherung und Analyse von Mausbewegungen und Klicks der Besucher einer Webseite. Es wird dabei von der Überlegung ausgegangen, dass Besucher häufig die Maus als Lesehilfe nutzen und es somit eine große Deckung zwischen den Mausbewegungen und den wahrgenommenen Bereichen gibt. Zu diesem Thema gibt es unterschiedliche Auffassungen. Einige Forschungsergebnisse scheinen durch eine hohe Korrelation der Eye Tracking- und Mouse Tracking-Ergebnisse zu belegen, dass es sich beim Mouse Tracking um ein verlässliches Messverfahren der Wahrnehmung bzw. Aufmerksamkeit handelt.19 Andere jedoch kommen zu einem gegenteiligen Ergebnis. Auf der Eye-Tracking-Konferenz "EyeTrackUX" 2010 in Leuven präsentierte Dr. Anna Aula, Senior User Experience Researcher bei Google, einige Daten zum Thema Mouse Tracking. Im Ergebnis war festzustellen, dass bei mehr als 80% der Websitenutzer kein Zusammenhang zwischen der Nutzung der Maus und den tatsächlichen Blickpunkten auf dem Bildschirm existiert.<sup>20</sup> Die Analyse von Mausbewegungen wäre demzufolge weniger dazu geeignet, die Wahrnehmung des Website-Besuchers zu messen. Dennoch lassen sich anhand des Mouse Trackings einige interessante Informationen zur Optimierung einer Webseite gewinnen, beispielsweise wie häufig und wie weit der Nutzer scrollt, welche Links, Buttons oder unverlinkte Bereiche besonders oft angeklickt werden und in welcher Reihenfolge und Geschwindigkeit Nutzer die Felder von Formularen ausfüllen.<sup>21</sup> Ein mögliches Analysewerkzeug zum Mouse Tracking ist "Mouse-

<sup>17</sup> Mancas, *Computational Attention Towards Attentive Computers*, Presses universitaires de Louvain, Louvain-la-Neuve 2007, S. 97.

<sup>18</sup> Xin Fu, op.cit., S. 74.

<sup>19</sup> Mancas, op.cit., S. 102–103.

<sup>&</sup>lt;sup>20</sup> http://www.simpleusability.com/our-news/2011/01/mouse-eye-tracking-how-useful-is-it/, Zugriff am 7.04.2012 um 14:20 Uhr.

<sup>21</sup> Krüger, *Conversion Boosting mit Website Testing*, 1. Auflage, Verlagsgruppe Hüthig-Jehle-Rehm, Heidelberg et al. 2011, S. 131 ff.

flow", mit dem man sich Videos der Website-Besucher als Aufzeichnung oder sogar in Echtzeit ansehen kann. Alle Mausbewegungen, Klicks, Scrolls sowie gedrückte Tasten und Formular-Interaktionen werden gespeichert. Es wird auch erfasst, wenn der Mauszeiger über einen Link gehalten wird, ohne zu klicken (hover). Aus den Informationen über Klicks und Mausbewegungen werden Heatmaps erstellt, anhand derer die Webseite analysiert werden kann. Implementiert wird es durch eine einzige Zeile JavaScript im Quelltext der Webseite.<sup>22</sup> Insbesondere kritische Stellen einer Webseite lassen sich somit detailliert analysieren, z.B. die Bestellseite eines Online Shops (Checkout). Wurde z.B. im Rahmen einer Conversion-Analyse mittels Google Analytics festgestellt, dass viele Besucher auf dieser Seite den Bestellvorgang abbrechen, lässt sich mittels Mouse Tracking erkennen, worauf dies zurückzuführen sein könnte.

Eine Implementierung des Mouse Trackings mittels JavaScript bringt jedoch auch Probleme mit sich. Lässt ein Website-Besucher in seinem Browser kein JavaScript zu, so können seine Mausbewegungen nicht aufgezeichnet werden. Unterschiedlichen Quellen zufolge sind es jedoch nur 1 bis 3% der Internetnutzer, deren Browser kein JavaScript verwenden.23

Es gibt verschiedene weitere Methoden, die der Conversion Rate Optimierung dienen können, z.B. das Remote Tracking, das Site Covering, das Lorem Ipsum Covering und das Restricted Focus Viewer-Verfahren. Diese sollen jedoch im Rahmen dieses Beitrags nicht näher thematisiert werden.

#### **Zusammenfassung**

Im Rahmen dieses Beitrags wurden die Verfahren des Loggings, des Eye Trackings und des Mouse Trackings vorgestellt. Exemplarisch wurde gezeigt, dass zur Senkung der Abbruchrate einige elementare Grundsätze der Gestaltung einer Landing Page eingehalten werden sollten. Um zu eruieren, ob die Objekte einer Seite vom Betrachter optimal wahrgenommen werden, eignet sich das Eye Tracking. Mit Hilfe eines solchen Verfahrens kann analysiert werden, ob die Objekte einer Seite richtig für den Fokus des Besuchers positioniert sind und ob die Call

<sup>&</sup>lt;sup>22</sup> http://mouseflow.com/features, Zugriff am  $6.04.2012$  um  $12:10$  Uhr.

<sup>23</sup> http://developer.yahoo.com/blogs/ydn/posts/2010/10/how-many-users-have-javascriptdisabled/, Zugriff am 24.04.2012 um 13:30 Uhr; http://visualrevenue.com/blog/2007/08/eu-and-usjavascript-disabled-index.html, Zugriff am 24.04.2012 um 13:35 Uhr.

for Action-Buttons effektiv gestaltet sind. Der Einsatz reiner Softwarewerkzeuge, wie z.B. Mouse Tracking, hilft bei der schnellen und kosteneffizienten Analyse von Webseiten. Werkzeuge wie Google Analytics in Verbindung mit einem Mouse Tracking-Tool ermöglichen eine Vielzahl von Optimierungsmaßnahmen, die zur gestalterischen Verbesserung einer Website führen. In letzter Konsequenz unterstützen diese Methoden das vordergründige Anliegen der Verbesserung der Conversion Rate.

## **Literatur**

- Andrew B. King, *Website Optimization Speed, Search Engine and Conversion Rate Secrets*, 1. Auflage, O'Reilly Media Inc., Sebastopol CA 2008.
- Ash T., *Landing Page Optimization The Definitive Guide to Testing and Tuning for Conversions*, Indianapolis 2008, SYBEX-Verlag.
- Ash T. et al., *Landing Page Optimization The Definitive Guide to Testing and Tuning for Conversions*, 2. Auflage, Indianapolis 2012, SYBEX-Verlag.
- Bundesverband Digitale Wirtschaft (BVDW) e.V., Online-Vermarkterkreis (OVK), Nielsen, OVK Online-Report 2012/01.
- http://developer.yahoo.com/blogs/ydn/posts/2010/10/how-many-users-have-javascriptdisabled/, 24.04.2012.
- http://mouseflow.com/features, 6.04.2012.
- http://visualrevenue.com/blog/2007/08/eu-and-us-javascript-disabled-index.html, 24.04.2012.
- iBusiness, eTracker, Konversionsrate Mobile Commerce vs. E-Commerce stationär, 2010.
- Krüger, *Conversion Boosting mit Website Testing*, 1. Auflage, Verlagsgruppe Hüthig-Jehle-Rehm, Heidelberg et al. 2011.
- Lindner, *User Tracking Anwendungsmöglichkeiten in der Usability-Forschung*, GRIN Verlag GmbH, München 2007.
- Mancas, *Computational Attention Towards Attentive Computers*, Presses universitaires de Louvain, Louvain-la-Neuve 2007.
- Pispers R., Dabrowski J., *Neuromarketing im Internet Erfolgreiche und gehirngerechte Kundenansprache im E-Commerce*, 1. Auflage, Haufe-Verlag, Freiburg 2011.

wirtschaftslexikon.gabler.de/Definition/conversion-rate.html, 8.04.2012.

www.google.com/intl/de/analytics/, 8.04.2012.

www.grafixx.at/ecommerce/konzeption-von-landingpages-teil-2, 25.04.2012.

www.konversionskraft.de/hintergrunde/eyetracking-analyseverfahren-zur-usability-undkonversionsoptimierung.html, 8.04.2012.

www.searchmetrics.com/de/, 8.04.2012.

- www.simpleusability.com/our-news/2011/01/mouse-eye-tracking-how-useful-is-it/, 7.04.2012.
- Xin Fu, *Evaluating Sources of Implicit Feedback for Web Search*, Dissertation, The University of North Carolina at Chapel Hill, ProQuest, Chapel Hill 2007.

Zenith Optimedia, Adspend Forecast, 2012.

Zenith Optimedia, Google Business Map 2010.

#### **Abstrakt**

Weltweit geben Unternehmen jedes Jahr Milliarden aus, um Besucher für ihre Webseiten zu akquirieren. Von den Website-Besuchern verlassen jedoch oft mehr als 99% die Seite, ohne die gewünschte Handlung auszuführen. Dies kann verschiedene Gründe haben, beispielsweise schlecht platzierte Handlungsaufforderungen, ablenkende grafische Elemente, zu viel Text oder ein Mangel an Glaubwürdigkeit. Die Optimierung der Conversion Rate (CRO), d.h. z.B. die Anzahl der Käufer gemessen an den Besuchern eines Online Shops, ist daher von erheblicher wirtschaftlicher Relevanz. Eine solche Optimierung bedarf jedoch valider und präziser Tracking-Methoden, um erfolgreich sein zu können. Der folgende Beitrag zeigt, wie Logging, Eye Tracking und Mouse Tracking zur Conversion Rate Optimization beitragen und somit Unternehmen zur Steigerung ihrer Umsätze verhelfen können.

#### **CONVERSION RATE OPTIMIZATION WITH TRACKING METHODS**

#### **Summary**

The following article describes some methods to optimize the Conversion Rate. With the help of logging techniques such as Eye- and Mouse Tracking methods the correct shape of a landing page can be analyzed. Just to find out how the objects of a website are realized from a visitor one method is to use the Eye Tracking technique. With such arrangement the way of views will be tracked, stored and can further on be analyzed. This helps to find out, weather relevant objects of a website are right positioned. By right placing the call for action buttons at a functional location the bounce rate can be reduced.

Merely by using simple software tools like Mouse Tracking, a quick and effective analysis of a website can be archived. In combination with Google Analytics © and the recorded heat map of a Mouse Tracking session, a lot of optimizing measures can be done in order to optimize the shape of a website.

Finally, the aim with all those methods is, to raise the "Click Through Rate" and increase the "Conversion Rate".

## **METODA ŚLEDZENIA KURSORA JAKO CZYNNIKA OPTYMALIZACJI DZIAŁAŃ**

#### **Streszczenie**

W artykule została podjęta tematyka wzmacniania atrakcyjności stron internetowych poprzez śledzenia ruchów gałek ocznych (Eye tracking) i kursora (Mouse Tracking) na aktywnych już stronach internetowych. Autorzy prezentują podstawowe działania, które pozwalają obniżyć częstotliwość rezygnacji ze strony docelowej oraz zastosowania instrumentu Eye tracking dającego lepszą kontrolę umiejscowienia obiektów na stronie. Wykorzystanie takiego narzędzia oprogramowania jak śledzenie kursora (Mouse Tracking) wspiera, szybko i przy niskich nakładach finansowych, analizy stron internetowych. Narzędzia takie jak Google Analytics w połączeniu z Mouse Tracking-Tool umożliwiają szeroko pojętą optymalizację działań, która prowadzi do jeszcze lepszego tworzenia stron internetowych.